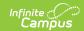

### **Master Roster (Oklahoma)**

Last Modified on 03/11/2024 8:44 am CDT

Report Logic | Report Editor Options | Generate the Master Roster Report | Master Roster - CSV Format Master Roster Report Layout

Classic View: OK State Reporting > Master Roster

Search Terms: Master Roster

The Master Roster Report provides a list of students by grade level who are enrolled as of the selected reporting period for the entered dates.

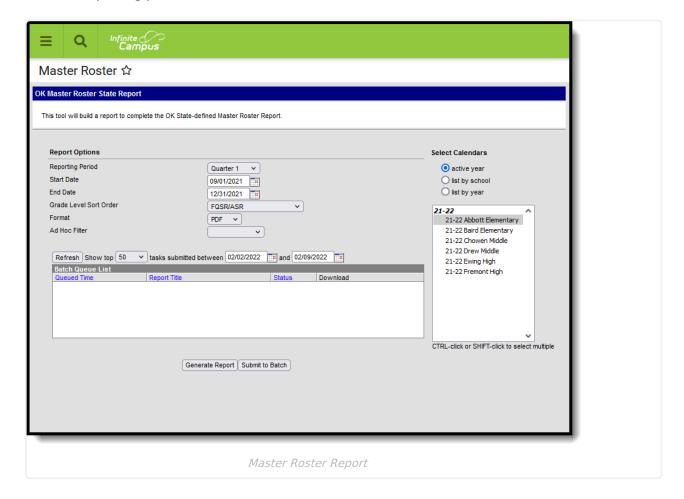

## **Report Logic**

A record reports for enrollments that are active in the date range and calendar selected in the extract editor. Students marked as "State Exclude" on their enrollment active during the extract date range are not included in the report.

- Only students with a SIF Admission (Student Information > General > Enrollments > SIF Fields > Admission) value of the following are included: R, OT, ET01, ET02, ET03, ET04, ET05, ET06, ET07, ET08, RVON, RVOFF, FOY, ROP, ACEPT, BDR, BORDER-R, TRVOFF, TRVON.
- If the student is assigned an Admission code that is NOT one of the above, or when the

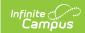

Admission field is blank, the student is not included in the report.

# **Report Editor Options**

| Field                           | Description                                                                                                    |  |  |  |  |  |
|---------------------------------|----------------------------------------------------------------------------------------------------|--|--|--|--|--|
| Calendar<br>Reporting<br>Period | The term options associated with the desired calendar selected for the report.                                                                                                    |  |  |  |  |  |
|                                 | This option does NOT affect this report.                                                                                                    |  |  |  |  |  |
| Start Date                      | The first date of the reporting period from which the data is being extracted. Dates are entered in <i>mmddyy</i> format, or use the calendar icon to select a date.                                                                                                    |  |  |  |  |  |
| End Date                        | The last date of the reporting period from which the data is being extracted. Dates are entered in <i>mmddyy</i> format, or use the calendar icon to select a date.                                                                                                    |  |  |  |  |  |
| Grade Level<br>Sort Order       | Determines how records are sorted by grade level. Options include the following:  • FQSR/SAR: reports based on the Code selected for the Grade Level.  • Grade Name: reports numeric grades first, then alphabetically.  • Grade Sequence Number: reports numerically by sequence.                                                                                                    |  |  |  |  |  |
| Format                          | Generate the report in PDF, CSV, or HTML format.                                                                                                    |  |  |  |  |  |
| Ad hoc Filter                   | Limits the students reported to those in the selected fitler.                                                                                                    |  |  |  |  |  |
| Calendar<br>Selection           | The calendars that will be included in the report.                                                                                                    |  |  |  |  |  |
| Report<br>Generation            | The report can be generated immediately using the <b>Generate Report</b> button. It can also be generated at a specific time using the <b>Submit to Batch</b> button. This allows the report to generate in the background and viewed at a later time, which keeps computing resources free for other tasks. To view reports that have been previously generated, you may choose how many reports to display and a date range for when the reports were generated. Selecting <b>Refresh</b> will returns these fields to their default values. |  |  |  |  |  |

## **Generate the Master Roster Report**

- 1. Select the **Reporting Period** from the dropdown list.
- 2. Enter the **Start Date** for the report.
- 3. Enter the **End Date** for the report.
- 4. Select a Grade Level Sort Order.
- 5. Select the desired **Format** for the report.
- 6. Select an **Ad hoc Filter** to limit students reported to those in an existing Ad hoc Filter.

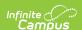

- 7. Select the **Calendar(s)** to include in the report.
- 8. Click the **Generate Report** button to view the report in the selected format, or the **Submit to Batch** button to choose when the report generates.

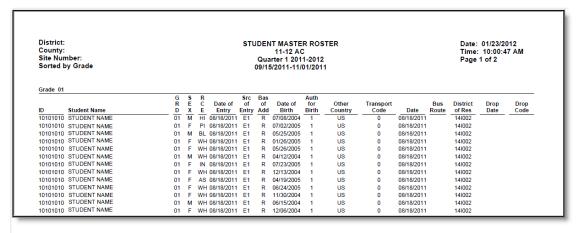

Master Roster Report - PDF Format

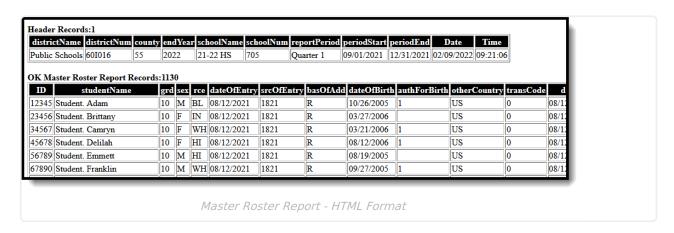

| districtName   districtName   dist   |    | A              | В                 | С      | D      | E             | F           | G            | Н           | 1           | J            | K           | L           | M           | N        | 0             | Р        | Q        |
|----------------------------------------------------------------------------------------------------|----|----------------|-------------------|--------|--------|---------------|-------------|--------------|-------------|-------------|--------------|-------------|-------------|-------------|----------|---------------|----------|----------|
| D   studentName   grd   sex   rce   dateOfEntry srcOfEntry   basOfAdd   dateOfBirth authForBirth otherCountry transCode date   busRoute districtOfRes dropDate   dropCode   dateOfBirth authForBirth otherCountry transCode date   busRoute districtOfRes dropDate   dropCode   dateOfBirth authForBirth otherCountry transCode date   busRoute districtOfRes dropDate   dropCode   dateOfBirth authForBirth otherCountry transCode date   busRoute districtOfRes dropDate   dropCode   dateOfBirth authForBirth otherCountry transCode date   busRoute districtOfRes dropDate   dropCode   dropCode    | 1  | districtName   | districtNum       | county | y endY | ear schoolNam | e schoolNum | reportPeriod | periodStart | periodEnd   | Date         | Time        |             |             |          |               |          |          |
| 12345 Student, Adam 10 M Bl. 8/12/2021 1821 R 10/26/2005 1 US 0 8/12/2021 23456 Student, Brittany 10 F IN 8/12/2021 1821 R 3/27/2006 US 0 8/12/2021 34567 Student, Camryn 10 F WH 8/12/2021 1821 R 3/21/2006 1 US 0 8/12/2021 45678 Student, Delilah 10 F HI 8/12/2021 1821 R 8/12/2006 1 US 0 8/12/2021 56789 Student, Delilah 10 F HI 8/12/2021 1821 R 8/12/2006 US 0 8/12/2021 0 8/12/2021 1821 R 8/12/2006 US 0 8/12/2021 1821 R 8/12/2021 US 0 8/12/2021 1821 R 8/12/2021 US 0 8/12/2021 US 0 8/1 | 2  | Public Schools | 601016            | 55     | 5 20   | 022 21-22 HS  | 705         | Quarter 1    | 9/1/2021    | 12/31/2021  | 2/9/2022     | 9:25:1      | 2           |             |          |               |          |          |
| 23456 Student, Brittany 10 F IN 8/12/2021 1821 R 3/27/2006 US 0 8/12/2021<br>34567 Student, Camryn 10 F WH 8/12/2021 1821 R 3/21/2006 1 US 0 8/12/2021<br>45678 Student, Delilah 10 F HI 8/12/2021 1821 R 8/12/2006 1 US 0 8/12/2021<br>56789 Student, Emmett 10 M HI 8/12/2021 1821 R 8/19/2005 US 0 8/12/2021                                                                                                    | 3  | ID             | studentName       | grd    | sex    | rce           | dateOfEntry | srcOfEntry   | basOfAdd    | dateOfBirth | authForBirth | otherCountr | y transCode | e date      | busRoute | districtOfRes | dropDate | dropCode |
| 4567 Student, Camryn 10 F WH 8/12/2021 1821 R 3/21/2006 1 US 0 8/12/2021 45678 Student, Delliah 10 F HI 8/12/2021 1821 R 8/12/2006 1 US 0 8/12/2021 56789 Student, Emmett 10 M HI 8/12/2021 1821 R 8/19/2005 US 0 8/12/2021                                                                                                    | 4  | 12345          | Student, Adam     | 10     | 0 M    | BL            | 8/12/2023   | 182          | L R         | 10/26/2005  | 1            | US          |             | 0 8/12/2021 |          |               |          |          |
| 45678 Student, Delilah 10 F HI 8/12/2021 1821 R 8/12/2006 1 US 0 8/12/2021 56789 Student, Emmett 10 M HI 8/12/2021 1821 R 8/19/2005 US 0 8/12/2021                                                                                                    | 5  | 23456          | Student, Brittany | 10     | 0 F    | IN            | 8/12/2023   | 182          | L R         | 3/27/2006   |              | US          |             | 0 8/12/2021 |          |               |          |          |
| 56789 Student, Emmett 10 M HI 8/12/2021 1821 R 8/19/2005 US 0 8/12/2021                                                                                                    | 6  | 34567          | Student, Camryn   | 10     | 0 F    | WH            | 8/12/2023   | 182          | L R         | 3/21/2006   | 1            | US          |             | 0 8/12/2021 |          |               |          |          |
|                                                                                                    | 7  | 45678          | Student, Delilah  | 10     | 0 F    | HI            | 8/12/2023   | 182          | L R         | 8/12/2006   | 1            | US          |             | 0 8/12/2021 |          |               |          |          |
| 67890 Student, Franklin 10 M WH 8/12/2021 1821 R 9/27/2005 1 US 0 8/12/2021                                                                                                    | 8  | 56789          | Student, Emmett   | 10     | 0 M    | HI            | 8/12/2023   | 182          | L R         | 8/19/2005   |              | US          |             | 0 8/12/2021 |          |               |          |          |
|                                                                                                    | 9  | 67890          | Student, Franklin | 10     | 0 M    | WH            | 8/12/2023   | 182          | L R         | 9/27/2005   | 1            | US          |             | 0 8/12/2021 |          |               |          |          |
|                                                                                                    | 10 |                |                   |        |        |               |             |              |             |             |              |             |             |             |          |               |          |          |
|                                                                                                    | 11 |                |                   |        |        |               |             |              |             |             |              |             |             |             |          |               |          |          |
|                                                                                                    |    |                |                   |        |        |               |             |              |             | 001/-       |              |             |             |             |          |               |          |          |
|                                                                                                    |    |                |                   |        |        |               | Maste       | r Rosi       | ter - (     | .5V FC      | ormat        |             |             |             |          |               |          |          |
| Master Roster - CSV Format                                                                                                    |    |                |                   |        |        |               |             |              |             |             |              |             |             |             |          |               |          |          |

#### **Master Roster Report Layout**

| Elements   | Description & Format                  | Campus Location                                 |
|------------|---------------------------------------|-------------------------------------------------|
| Student ID | The district-assigned student number. | Census > People > Demographics > Student Number |
|            | Numeric, 7 digits                     | Identity.studentNumber                          |

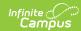

| Elements           | Description & Format                                                                                                    | Campus Location                                                                                         |  |  |  |
|--------------------|----------------------------------------------------------------------------------------------------|----------------------------------------------------------------------------------------------------|--|--|--|
| Student Name       | The student's last name and first name.                                                                                                    | Census > People > Demographics > Last Name, First Name                                                  |  |  |  |
|                    | Alphanumeric, 50 characters                                                                                                    | Identity.lastName Identity.firstName                                                                    |  |  |  |
| Grade              | The Grade level in which the student is enrolled.                                                                                                    | Student Information > General > Enrollments > General Enrollment Information > Grade                    |  |  |  |
|                    | Reports the mapped state grade level code.                                                                                                    | Enrollment.grade                                                                                        |  |  |  |
|                    | Alphanumeric, 2 characters                                                                                                    | System Administration > Calendar > Calendar > Grade Levels > State Grade Level Code                     |  |  |  |
| Sex                | The student's gender.                                                                                                    | Census > People > Demographics > Gender                                                                 |  |  |  |
|                    | Alphanumeric, 1 character                                                                                                    | Identity.gender                                                                                         |  |  |  |
| Race/Ethnicity     | Student's designated race/ethnicity.                                                                                                    | Census > People > Demographics > Race/Ethnicity                                                         |  |  |  |
|                    | Alphanumeric, 2 characters                                                                                                    | Identity.raceEthnicityFederalCode                                                                       |  |  |  |
| Date of Entry      | The student's first day of enrollment in school.                                                                                                    | Student Information > General > Enrollment > State Date                                                 |  |  |  |
|                    | Date field, 10 characters, MM/DD/YYYY                                                                                                    | Enrollment.startDate                                                                                    |  |  |  |
| Source of<br>Entry | The first four character of the Standard Code associated with the Start and End Status codes on the student's enrollment record. If the Standard Code field is null, 9999 reports. | Student Information > General > Enrollments > General Enrollment Information > Start Status, End Status |  |  |  |
|                    | Alphanumeric, 4 characters                                                                                                    | Enrollments.startStatus<br>Enrollments.endStatus                                                        |  |  |  |
| Base<br>Admission  | The reason the student was admitted to the school.                                                                                                    | Student Information > General > Enrollment > Admission                                                  |  |  |  |
|                    | Alphanumeric, 1 character                                                                                                    | Enrollment.admission                                                                                    |  |  |  |
| Date of Birth      | The date on which the student was born.                                                                                                    | Census > People > Demographics > Birth Verification                                                     |  |  |  |
|                    | Date field, 10 characters, MM/DD/YYYY                                                                                                    | Identity.birthDate                                                                                      |  |  |  |

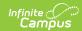

| Elements               | Description & Format                                                                                                    | Campus Location                                                                 |
|------------------------|----------------------------------------------------------------------------------------------------|---------------------------------------------------------------------------------|
| Authorization of Birth | The code indicating the method used to verify a person's identity.  Alphanumeric, 4 characters                                                                                                    | Census > People > Demographics > Birth Verification  Identity.birthVerification |
| Other Country          | The country in which the student was born.                                                                                                    | Census > People > Demographics > Birth Country                                  |
|                        | Alphanumeric, 2 characters                                                                                                    | Identity.birthCountry                                                           |
| Transport              | The transportation code of the student based on the number of miles he/she travels to school.  If Miles Transported is O/Null, O reports.  If Miles Transported is NOT O/Null and student grade level begins with H or Admission is OHP1, 1 reports.  If Miles Transported is greater than or equal to 1.5 and Admission is R or RVON, 3 reports.  If Miles Transported is less than 1.5, 4 reports.  Else, 6 reports.  If the student's enrollment End Date is on or after the extract End Date or is null, reports from the Transportation record that has a Start Date on or before the extract End Date and an End Date that is on or after the extract End Date is before the extract End Date, reports from the Transportation record that has a Start Date on or before the enrollment End Date that is on or after the enrollment End Date that is on or after the enrollment End Date that is on or after the enrollment End Date or null. If no active transportation record exists on the extract End Date, reports as 0.  Calculated, 1 character | Not dynamically stored                                                          |

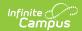

| Elements              | Description & Format                                                                                                    | Campus Location                                                                           |
|-----------------------|----------------------------------------------------------------------------------------------------|-------------------------------------------------------------------------------------------|
| Date                  | The date on which the student became enrolled.                                                                                                    | Student Information > General > Enrollment > Start Date                                   |
|                       | Date field, 10 characters, MM/DD/YYYY                                                                                                    | Enrollment.startDate                                                                      |
| Bus Route             | The In Bus value entered on the student's transportation tab.                                                                                                    | Student Information > General > Transportation > In Bus                                   |
|                       | If the student's enrollment End Date is on or after the extract End Date or is null, reports from the Transportation record that has a Start Date on or before the extract End Date and an End Date that is on or after the extract End Date or null.                                                                            | Transportation.inBus                                                                      |
|                       | If the student's enrollment End Date is before the extract End Date, reports from the Transportation record that has a Start Date on or before the enrollment End Date and an End Date that is on or after the enrollment End Date or null. If no active transportation record exists on the extract End Date, reports as blank. |                                                                                           |
|                       | Alphanumeric, 1 character                                                                                                    |                                                                                           |
| District of Residence | The school district where the student resides.                                                                                                    | Student Information > General > Enrollment > Resident District                            |
|                       | Alphanumeric, 2 characters                                                                                                    | Enrollment.residentDistrict                                                               |
| Drop Date             | The date the student ended their enrollment.                                                                                                    | Student Information > General > Enrollment > End Date                                     |
|                       | Date field, 10 characters, MM/DD/YYYY                                                                                                    | Enrollment.endDate                                                                        |
| Drop Code             | The end status assigned to the ended enrollment record. If null, 9999 reports.                                                                                                    | Student Information > General > Enrollments > General Enrollment Information > End Status |
|                       | Alphanumeric, 4 characters                                                                                                    | Enrollments.endStatus                                                                     |

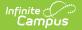